## **Air Force Materiel Command**

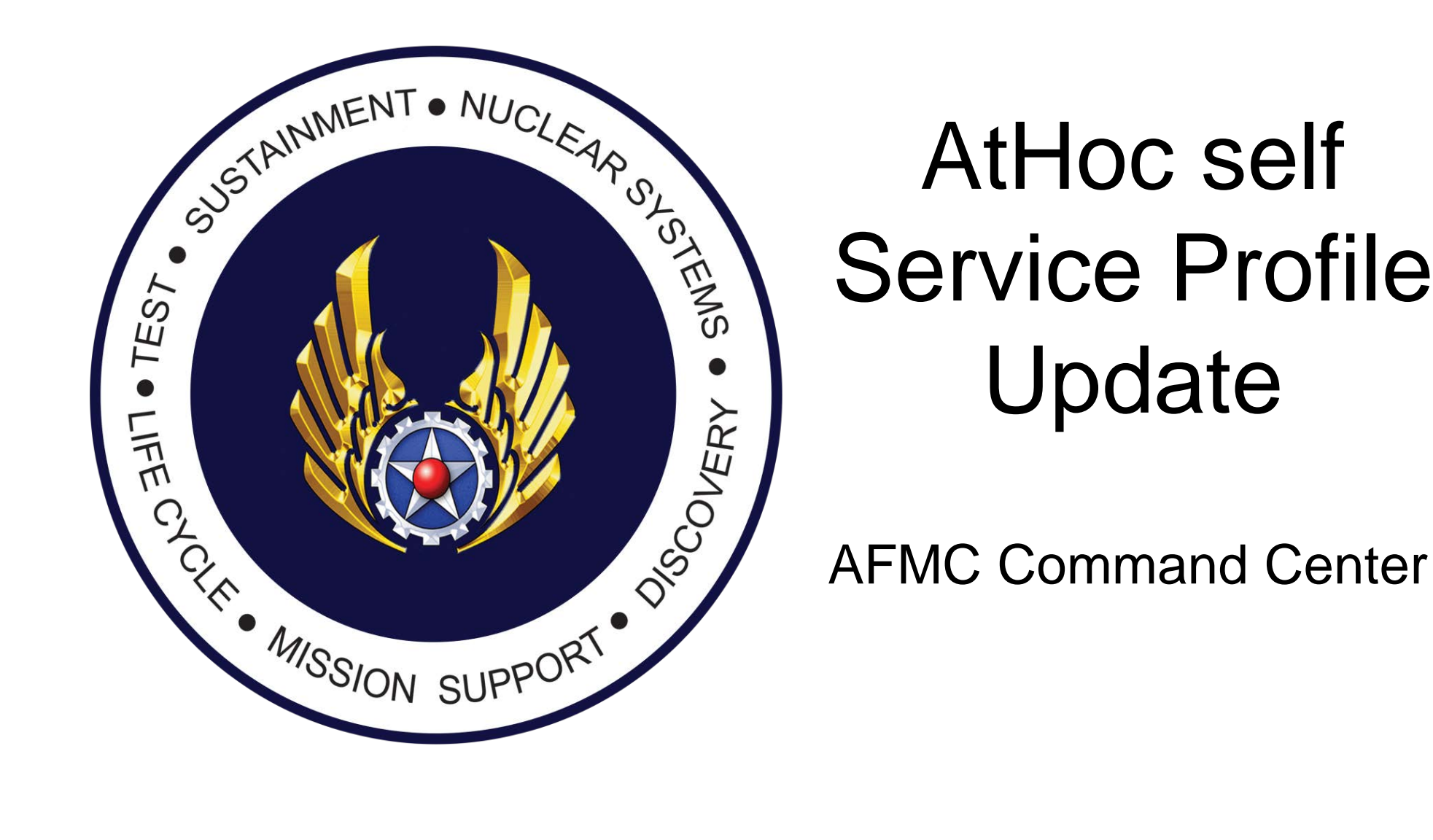

# AtHoc self Service Profile Update

Deliver and Support Agile War-Winning Capabilities

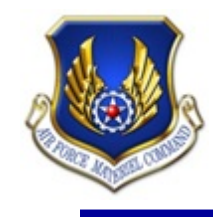

- AtHoc is for official use only and used to disseminate emergency information to assigned personnel IAW AF EMNS CONOP
- Mandatory for all military (active and reserve) and civilians (non-bargaining) to provide an after-hours contact number or personal e-mail emergency notification information.
- Providing after-duty hours emergency notification information for bargaining unit employees, contractors and non-appropriated personnel is strictly voluntary, but is highly encouraged
- Data is protected under "Privacy Act of 1974" and its information is accessible only by system administrators in the execution of their duties (Command Center/End User Managers)

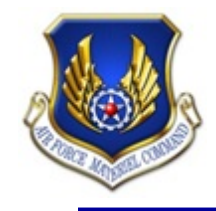

#### **Find the AtHoc icon on your desktop**

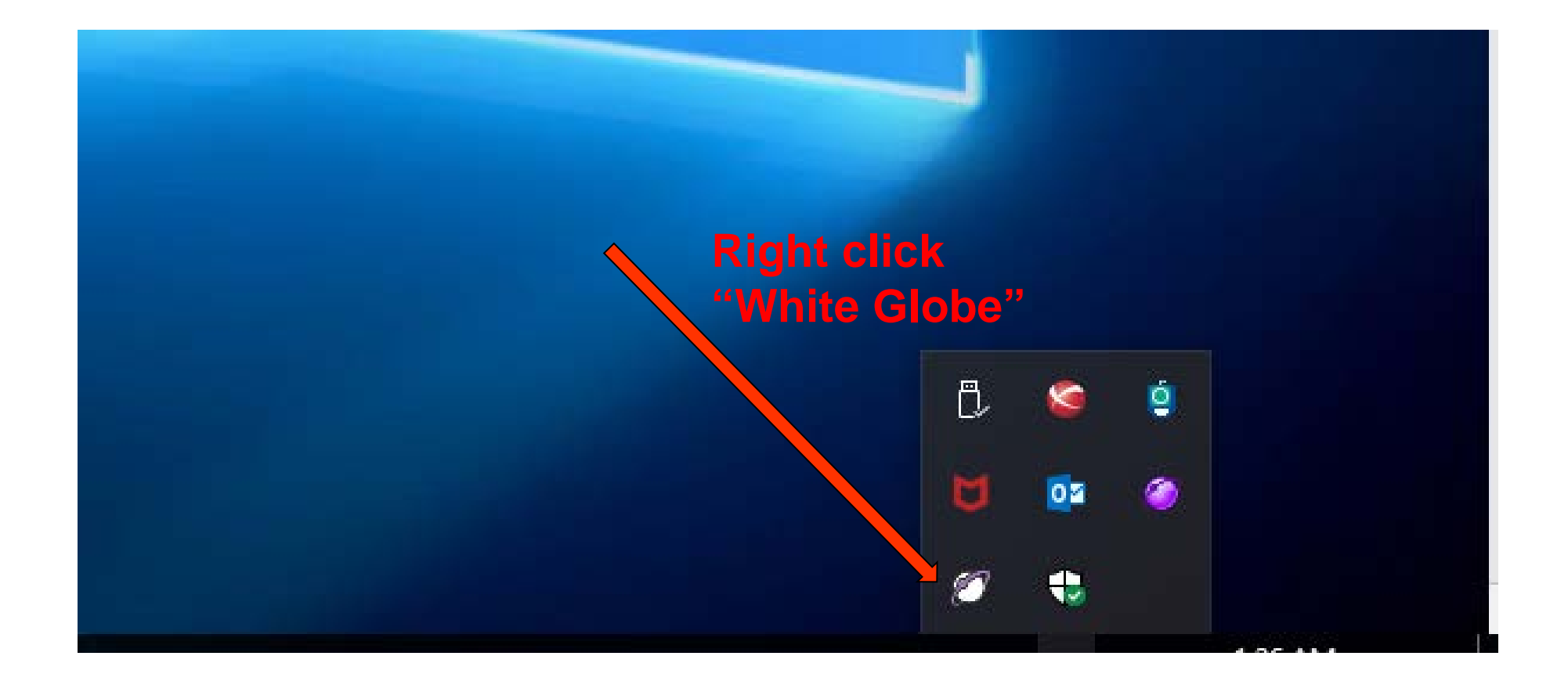

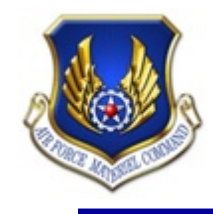

**3. Select "Access Self Service"**

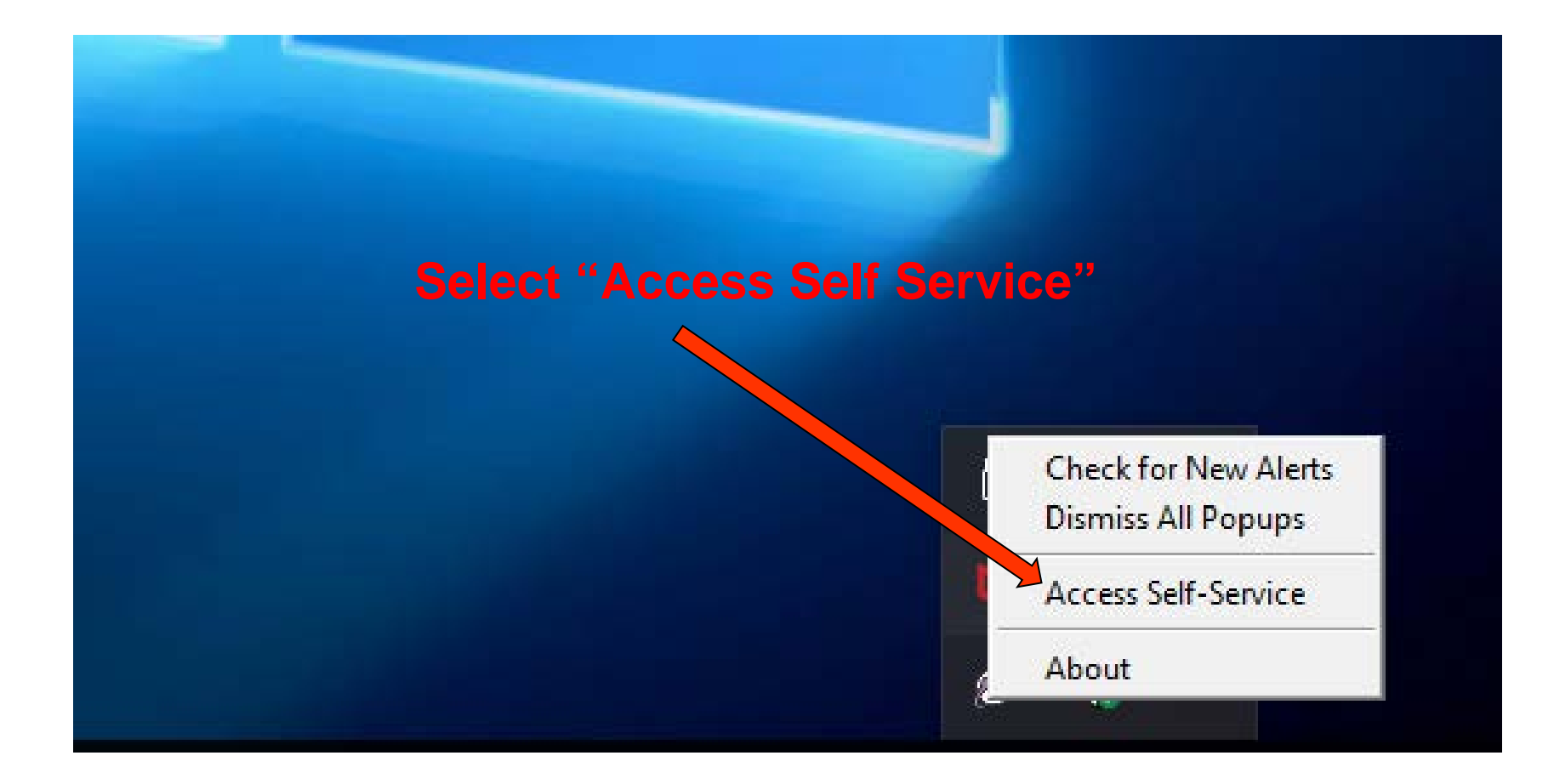

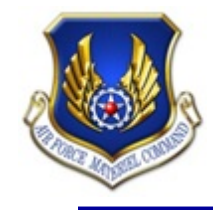

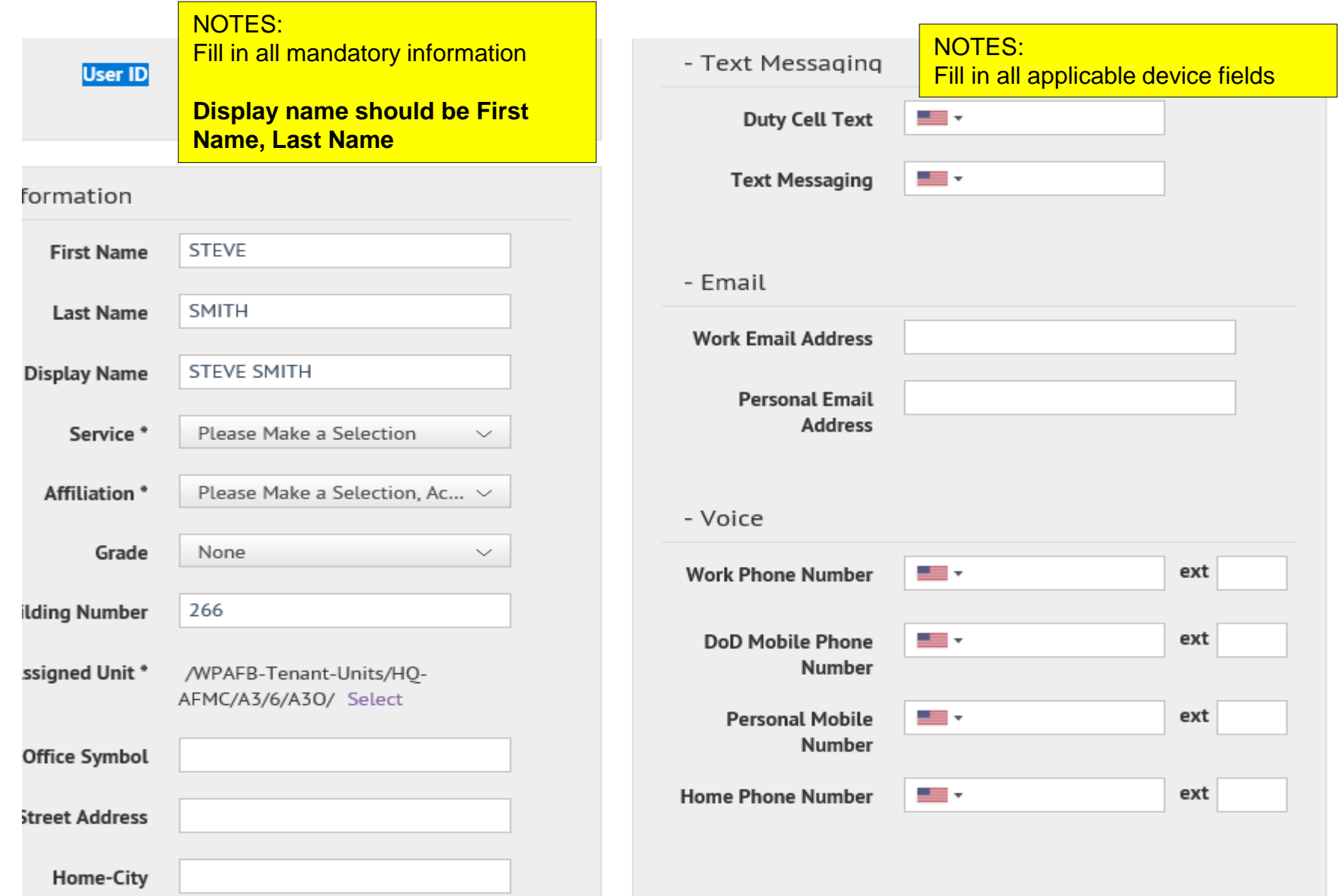

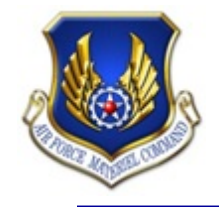

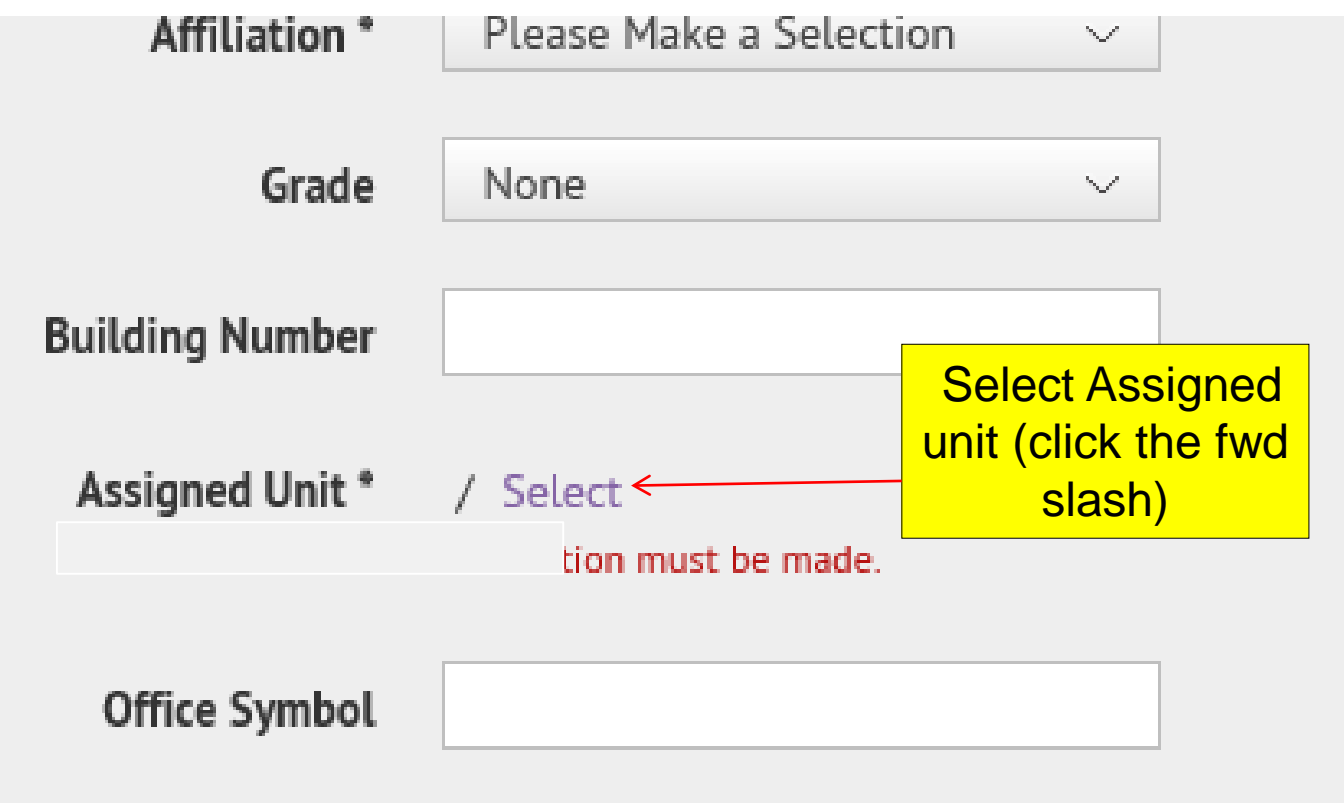

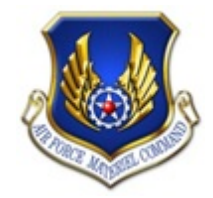

#### **Updating Your Assigned Unit**

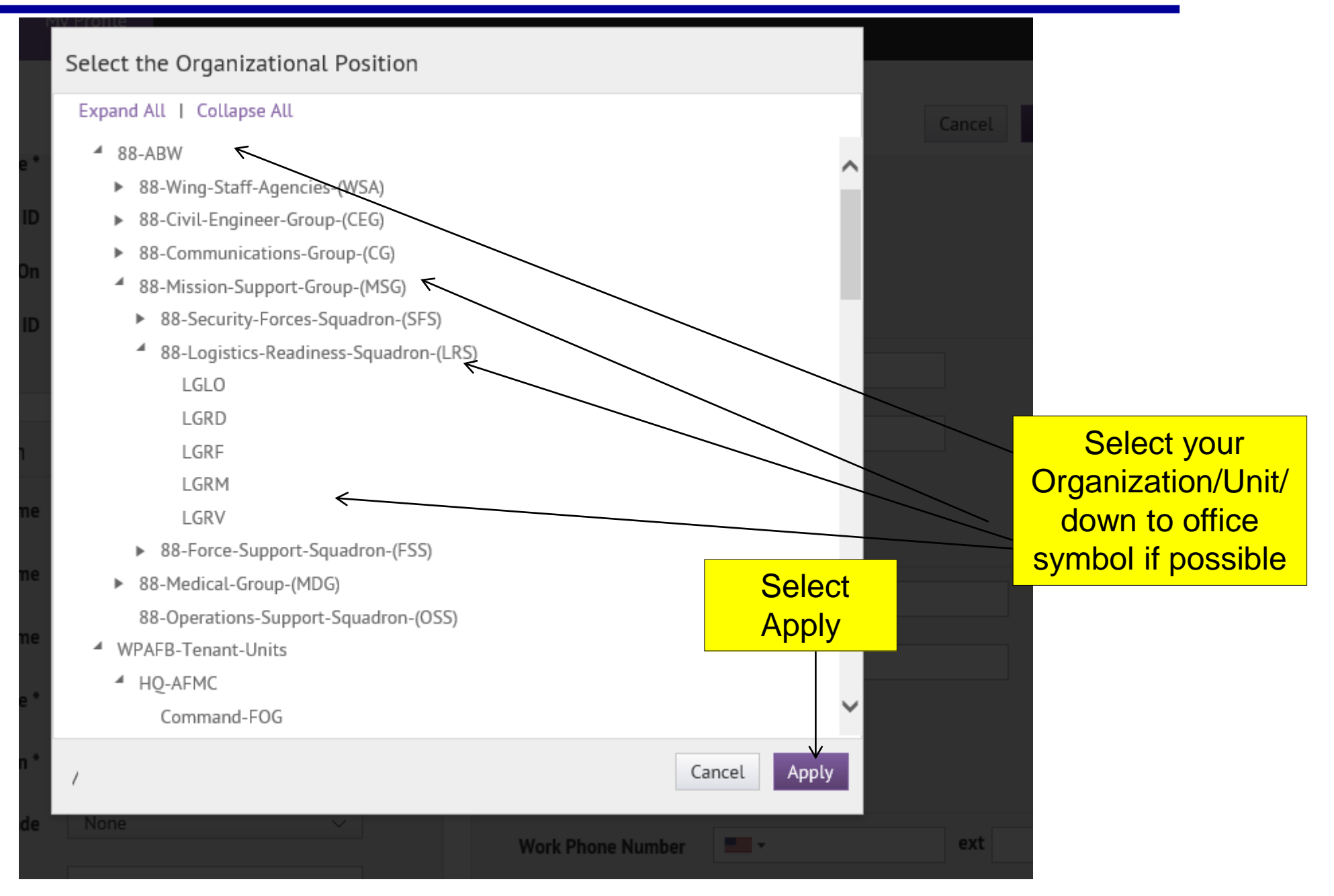

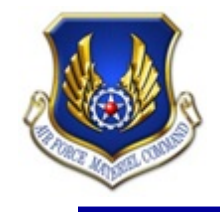

#### **Updating Your Assigned Unit**

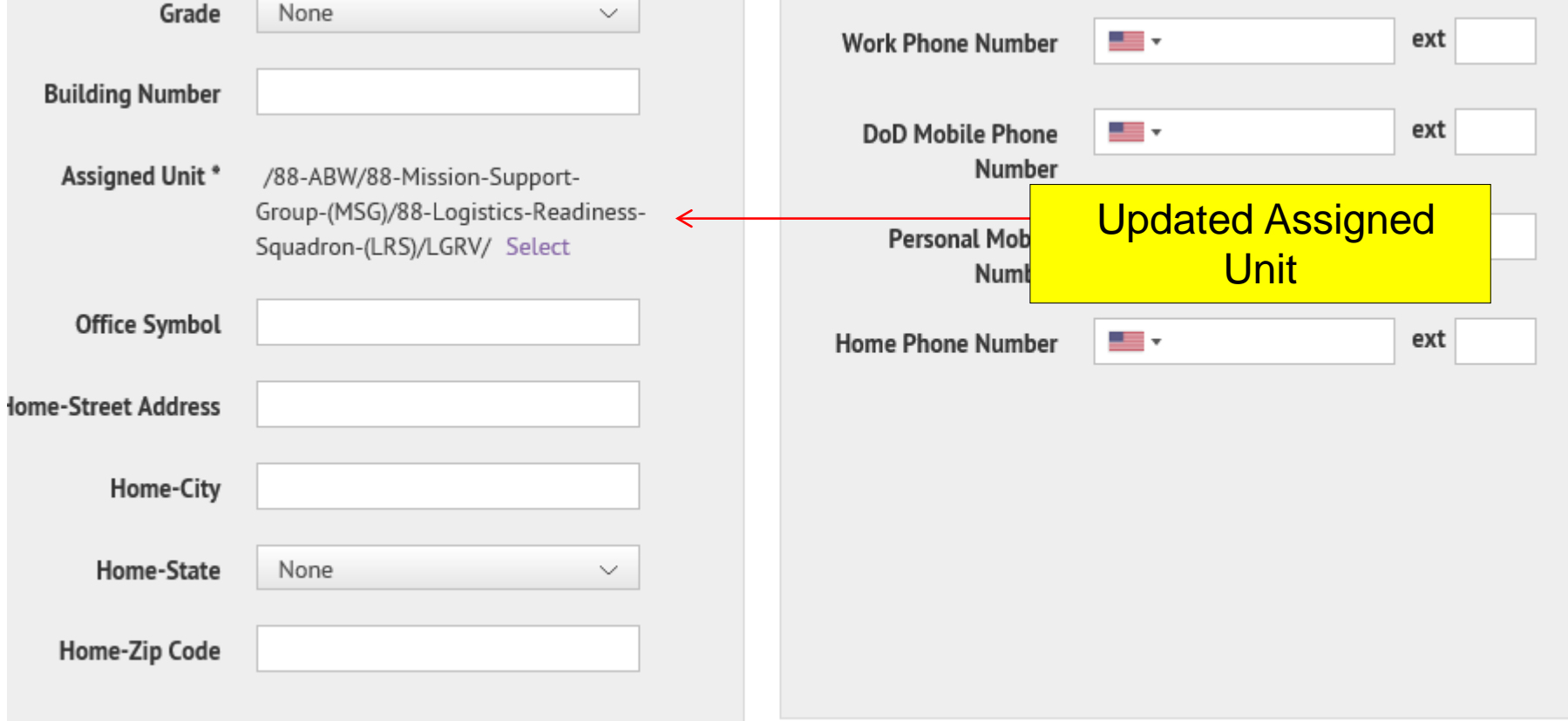

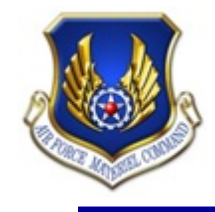

Members will only receive SMS texts if a "Text Messaging" block is filled in

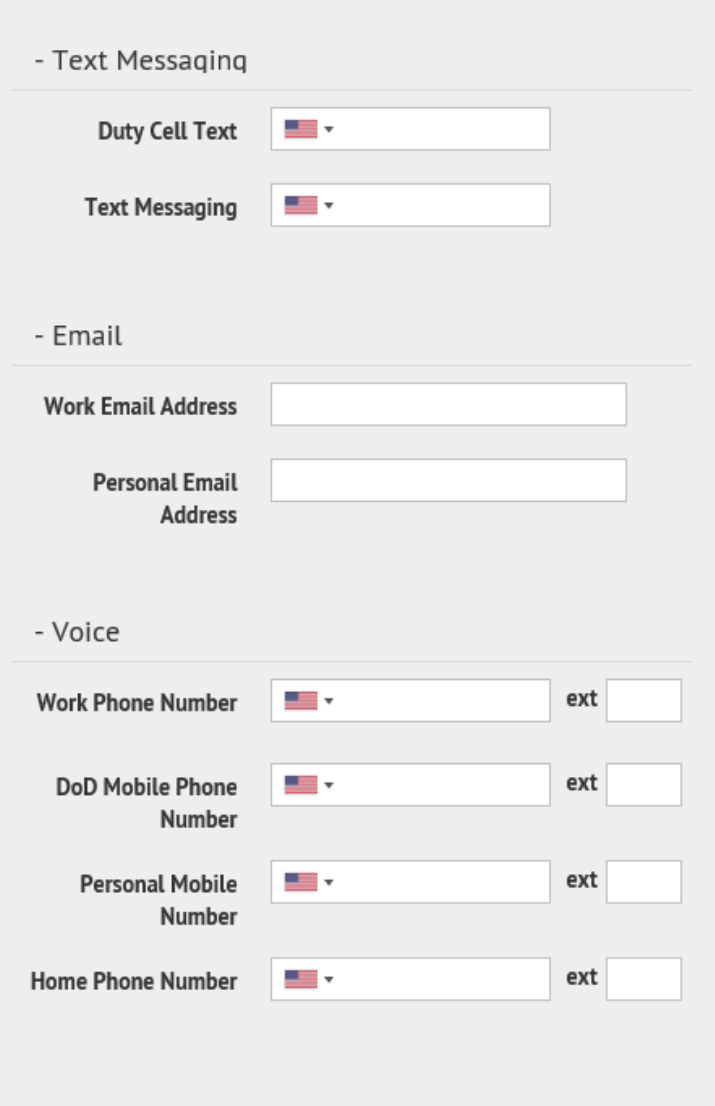

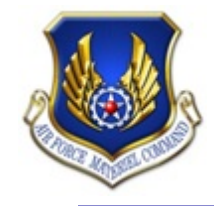

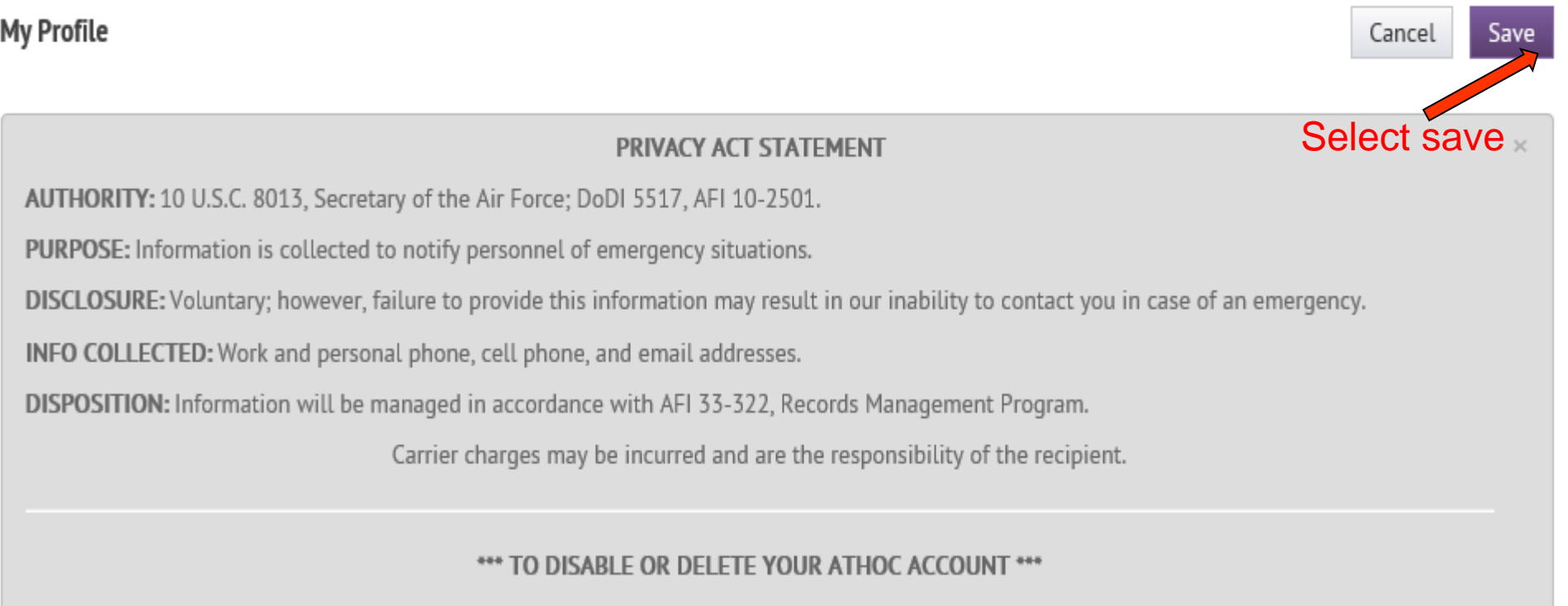

Click here to send an email request to your Wing Command Post requesting your account be disabled (temporarily) or deleted (permanently). Include the reason for your request (PCS, TDY, Leave, etc.), start and/or end dates, and any other information pertinent to your request.

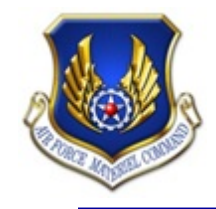

#### **For questions/assistance, contact the AFMC Command Center**

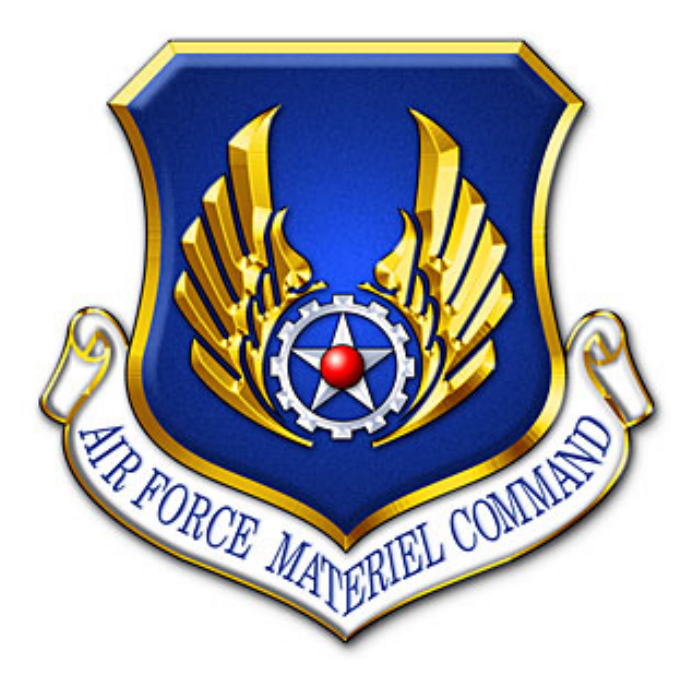